[\(/CORE/DefaultEscritorioComprador.aspx\)](https://contratar.gob.ar/CORE/DefaultEscritorioComprador.aspx)

Viernes 25 de Noviembre, **10:01:25**

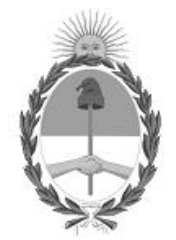

### Gobierno de la República Argentina — 2022 - Las Malvinas son argentinas

# Acta de Apertura

### Procedimiento de Selección

**Número del Proceso de Contratación**

46-0233-LPU22

**Nombre Proceso de Contratación** RULO DE ACCESO A RUTA PROVINCIAL N°6 SENTIDO AL SURESTE - AUTOPISTA EZEIZA-CAÑUELAS

## **Ejercicio**

2022

## **Tipo de modalidad**

Sin modalidad

**Encuadre legal** Ley de Obras Públicas N° 13.064, sus modificatorias y complementarias

### **Expediente**

EX-2022-91373228- -APN-LYC#DNV

**Rubro y clases CONSTRUCCION** 

#### **Objeto de la contratación**

RULO DE ACCESO A RUTA PROVINCIAL N°6 SENTIDO AL SURESTE - AUTOPISTA EZEIZA-CAÑUELAS, Km. 62,930, INTERSECCIÓN CON RUTA PROVINCIAL N° 6, PROVINCIA DE BUENOS AIRES.

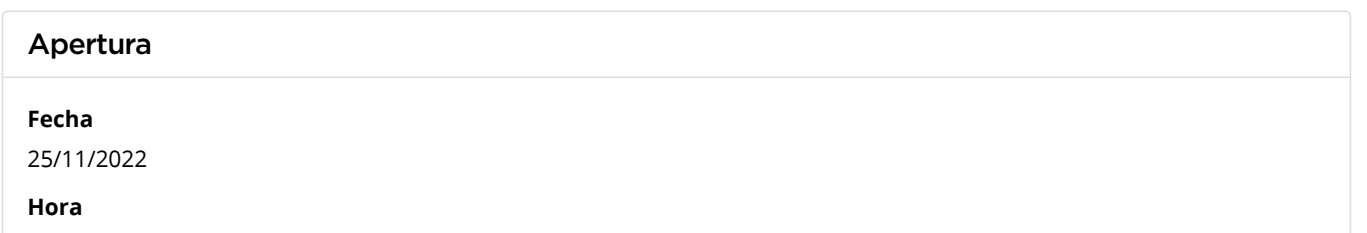

10:00 a.m.

#### Lista de las propuestas

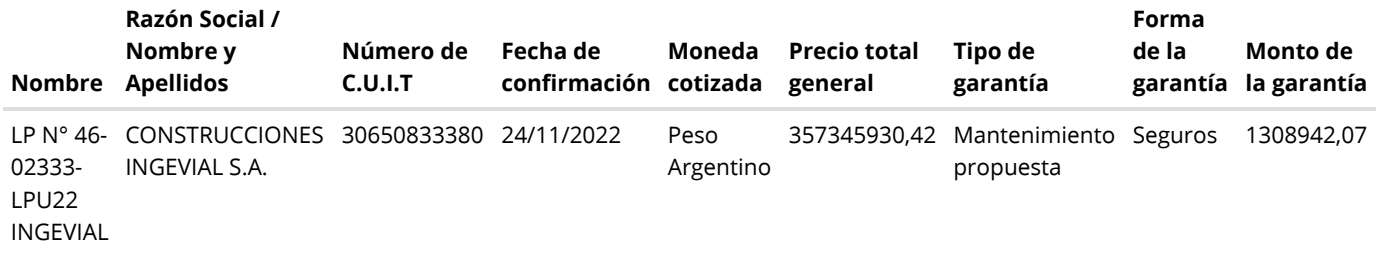

### Propuestas al Proceso de Contratación

Constructores Participantes: 2

Propuestas confirmadas: 1

Ver cuadro [comparativo](javascript:__doPostBack()

[Volver](javascript:__doPostBack()

Presidencia de la Nación v5.2.27\_CONTRAT.Ar

[Avisos sobre Navegadores](javascript:__doPostBack() [Términos y Condiciones de Uso](javascript:__doPostBack()